## Fichier:Microscope fonctionnant avec un smartphone Capture8.JPG

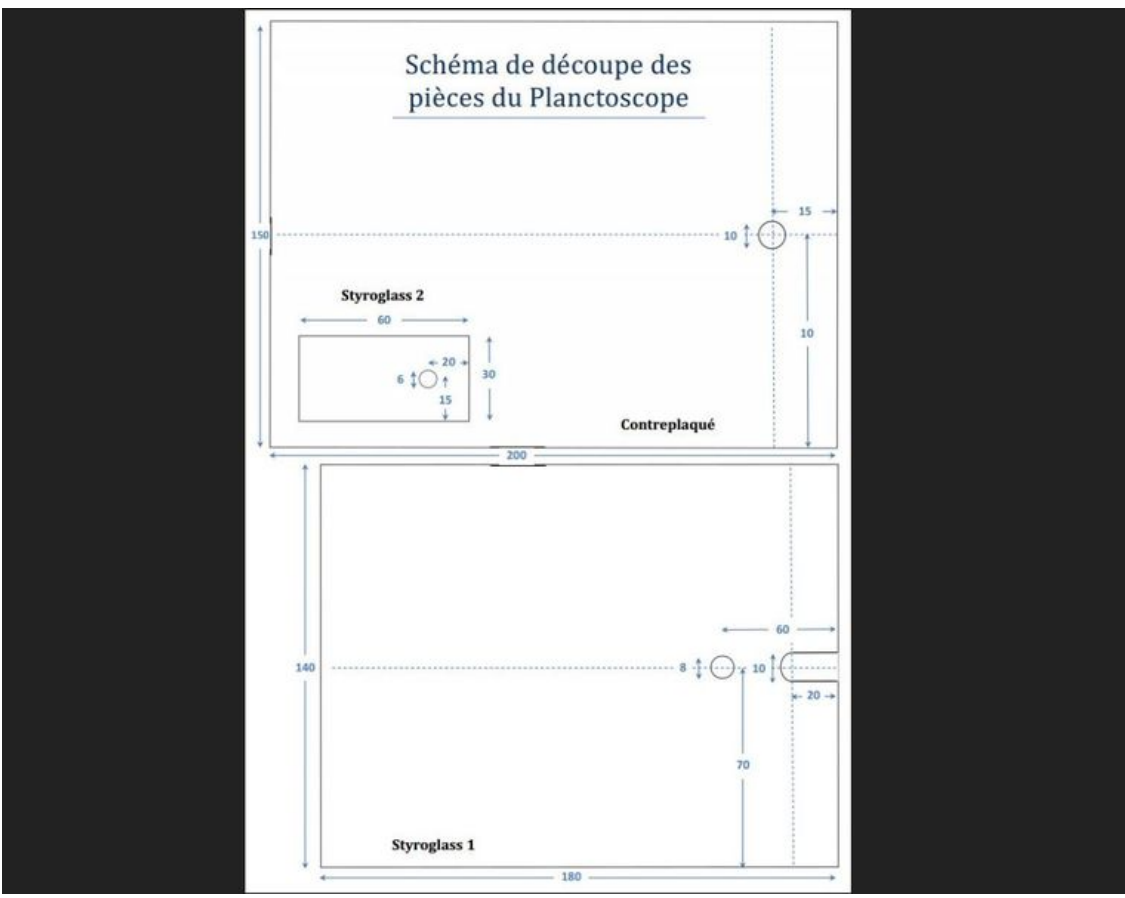

Taille de cet aperçu :759 × 599 [pixels](https://wikifab.org/images/thumb/5/5a/Microscope_fonctionnant_avec_un_smartphone_Capture8.JPG/759px-Microscope_fonctionnant_avec_un_smartphone_Capture8.JPG).

Fichier [d'origine](https://wikifab.org/images/5/5a/Microscope_fonctionnant_avec_un_smartphone_Capture8.JPG) (1 131 × 893 pixels, taille du fichier : 58 Kio, type MIME : image/jpeg) Fichier téléversé avec MsUpload on Microscope fonctionnant avec un smartphone

## Historique du fichier

Cliquer sur une date et heure pour voir le fichier tel qu'il était à ce moment-là.

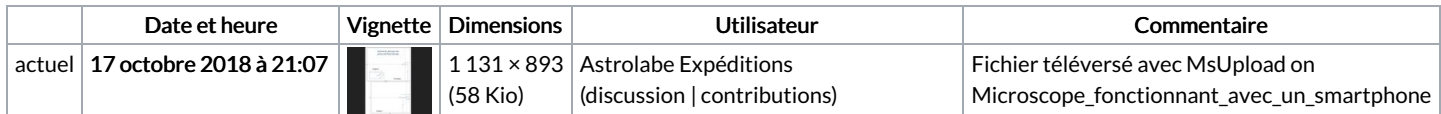

Vous ne pouvez pas remplacer ce fichier.

## Utilisation du fichier

Les 2 pages suivantes utilisent ce fichier :

Microscope [fonctionnant](https://wikifab.org/wiki/Microscope_fonctionnant_avec_un_smartphone) avec un smartphone Microscope fonctionnant avec un [smartphone/fr](https://wikifab.org/wiki/Microscope_fonctionnant_avec_un_smartphone/fr)

## Métadonnées

Ce fichier contient des informations supplémentaires, probablement ajoutées par l'appareil photo numérique ou le numériseur utilisé pour le créer. Si le fichier a été modifié depuis son état original, certains détails peuvent ne pas refléter entièrement l'image modifiée.

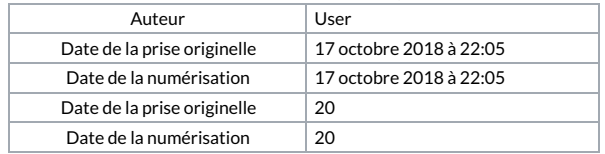